## EHRLICH\_ICF\_SYNDROM\_DN

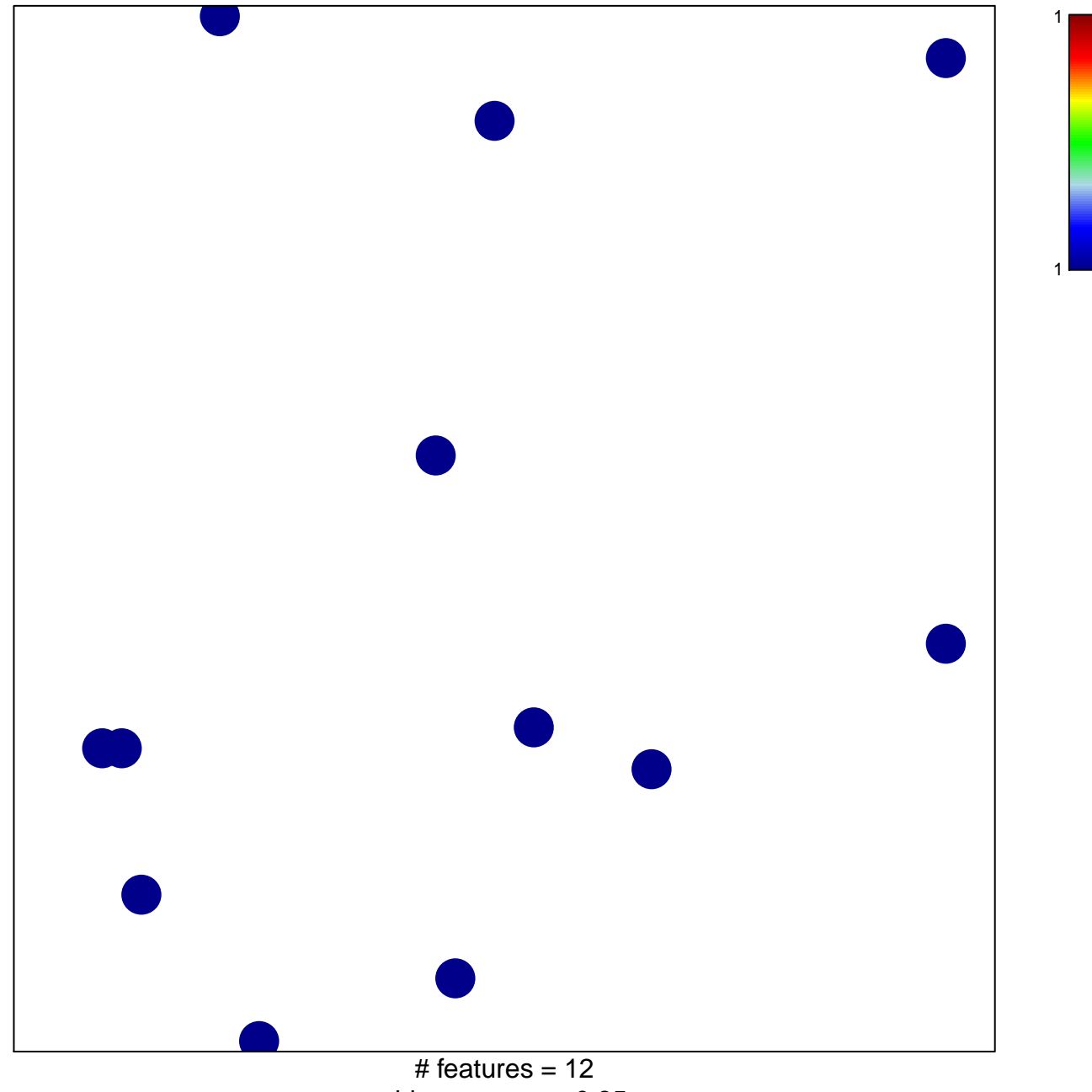

chi-square  $p = 0.85$ 

## **EHRLICH\_ICF\_SYNDROM\_DN**

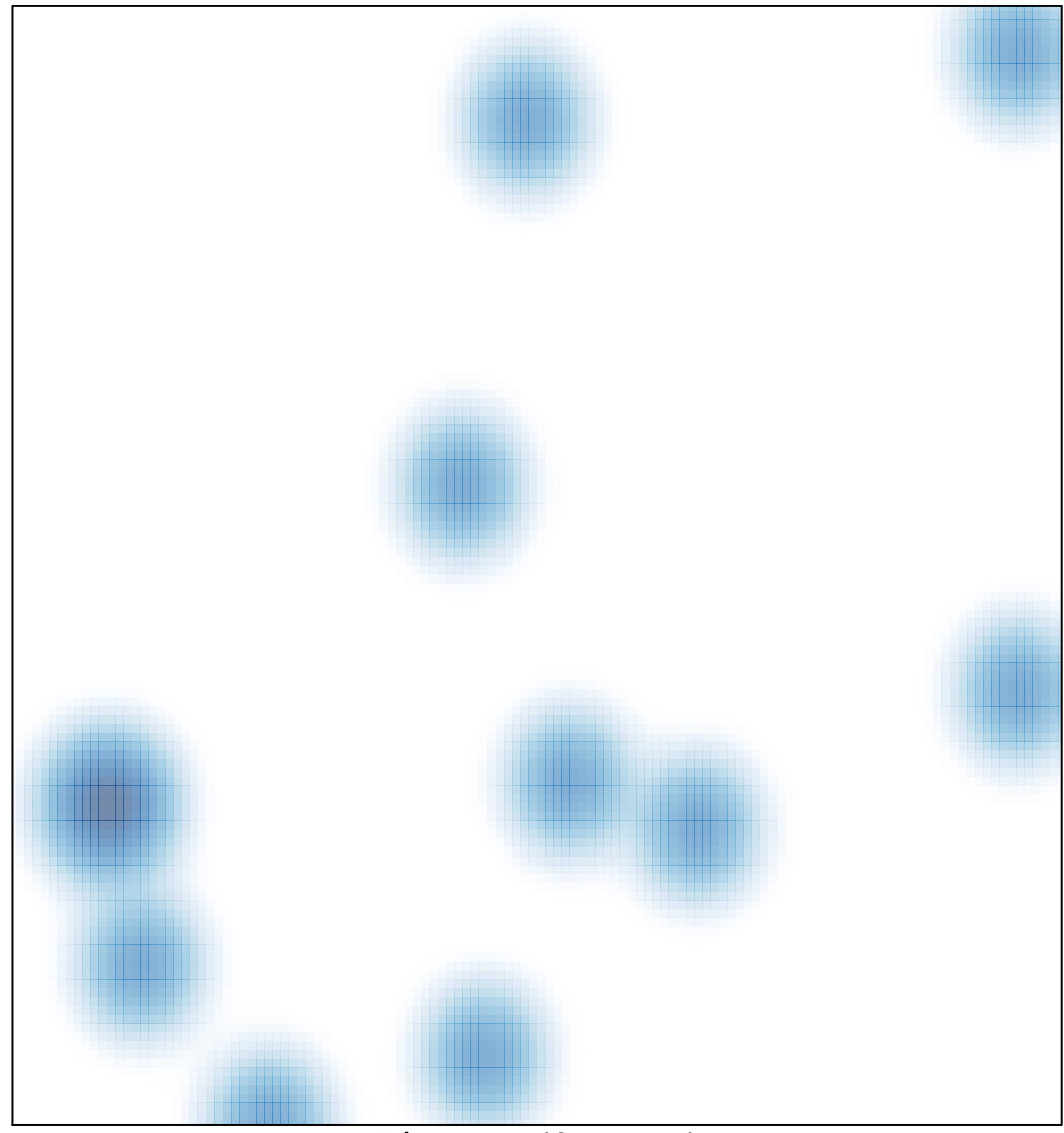

# features =  $12$ , max =  $1$